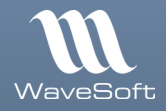

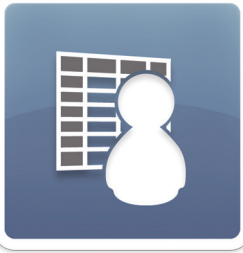

Module PGI WaveSoft

# Gestion Commerciale

Gérez vos achats, vos stocks, vos ventes, vos livraisons et votre comptabilité générale...

### À qui s'adresse ce module ?

WaveSoft Gestion Commerciale est un outil spécialement concu pour les TPE, PME-PMI de tous secteurs d'activités. Vous souhaitez gérer et maîtriser votre circuit complet de vente et d'achat dans un seul logiciel, créer un catalogue d'articles détaillé avec photos, gestion de code-barres et impression des étiquettes, être au plus près des règlements et des relances clients, proposer des abonnements ou cartes de fidélité, suivre l'état de vos stocks et les besoins de réapprovisionnement, analyser vos statistiques d'achats et de ventes.

### **Les grandes lignes:**

**☉ Circuit de vente complet** (devis, commande, bon de livraison et facture) avec gestion des tarifs, promotions, remises, règlements, abonnements et cartes de fidélité.

<sup>O</sup> Fiches clients et fournisseurs personnalisables avec historiques, statistiques, etc.

**☉ Catalogue d'articles** avec photos, codes-barres, étiquettes, tarifs par quantité avec remise en cascade, ordre de fabrication/assemblage, etc.

C Circuit d'achat complet (demande de prix, commande, réception et facture) avec traitement en masse des pièces, gestion de la TVA, règlements, etc.

**☉ Suivi de vos stocks** et réapprovisionnement avec gestion multi-dépôts, inventaires, etc.

C États des ventes et des achats avec statistiques et palmarès par clients, articles, commerciaux, fournisseurs, état des livrables, factures non réglées.

**☉ Haute disponibilité** de votre système de gestion grâce à la planification et à l'exécution automatisée et en temps réel de vos sauvegardes. Capacité à gérer un grand nombre de connexions utilisateur ainsi que de gros volumes de données avec des temps de réponses optimum.

### **Avantages clés:**

- **O** Logiciel en réseau avec accès sécurisé en mobilité.
- O Multi-sociétés, multi-établissements, multi-devises, stocks multi-dépôts.
- Gestion de la traçabilité des lots (DLUO, DLC) et numéros de série.

O Paramétrage du logiciel poussé : création et personnalisation de nouvelles pièces de gestion par circuits (achat, vente, stock, fabrication), création et personnalisation des transformations des pièces de gestion par circuit, création de nouveaux champs, administration des droits fonctionnels et confidentialité par utilisateur.

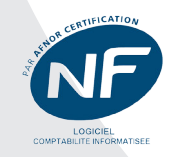

**CE MODULE EST DISPONIBLE** EN ÉDITION

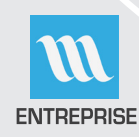

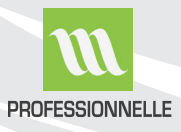

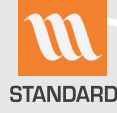

# Circuit de vente complet

directement dans WaveSoft Gestion Commerciale ...

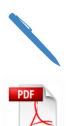

 $\sqrt{2}$ 

### 2 Commande 3 Bon de livraison

1 Devis

4 Facture

### 5 Autres pièces personnalisées

avec traitement de masse des pièces de ventes (transformation, impression, envoi par email, comptabilisation, etc.).

### **Fiche client**

(informations, gestion du risque, historique)

Complètez les fiches de vos clients : adresse(s) de facturation, contacts, classification (par activité, branche, secteur, cible, origine, CA, etc.), commercial rattaché, etc.

Vous êtes alerté automatiquement quand un client présente un risque potentiel. Vous suivez et consultez l'encours, le plafond autorisé, l'historique des antécédents de blocage et les articles vendus avec un accès direct à leurs pièces de vente.

## **Gestion des tarifs et fidélisation**

(tarifs, remises, promotions, abonnements, etc.)

Créez vos tarifs et appliquez vos remises par combinaisons et familles d'articles, typologie de client, période (date de début et date de fin). À tout moment, visualisez l'état général de vos tarifs de vente et des tarifs clients et calculez vos marges brutes.

# Créez votre catalogue d'articles...

## **Gestion des articles**

(fiche, familles et catalogue)

Chaque article possède sa fiche détaillée vous permettant de créer un catalogue d'articles personnalisé.

De nombreuses informations peuvent être renseignées : classification (famille, sous-famille, catégorie, collection, etc.), description (multilingue), tarif par quantité (avec remise), photo, stock par dépôt, numéro de lots et numéro de série, dimension, poids, volume, densité, nomenclature commerciale et technique, etc.

### Les points très appréciés :

- Gestion de code-barres (saisie et impression en EAN13 et EAN128).
- · Impression des étiquettes articles.
- Stock d'alerte minimum ou maximum.
- Valorisation de la marge/article au choix sur D.P.A., P.M.P., C.U.M.P., D.P.R., P.R.M.P., C.R.U.M.P.
- Déclinaison sur 3 axes des articles issus de la même racine.

### Les points très appréciés :

- · Remises en valeur, en pourcentage, en cascade, par quantité
- Gestion des promotions et contremarques.

· Génération d'abonnements clients avec définition de la périodicité, nombre d'échéances, délai d'alerte, mode de renouvellement et de révision.

· Cartes de fidélité client (avec le module WaveSoft Point de Vente).

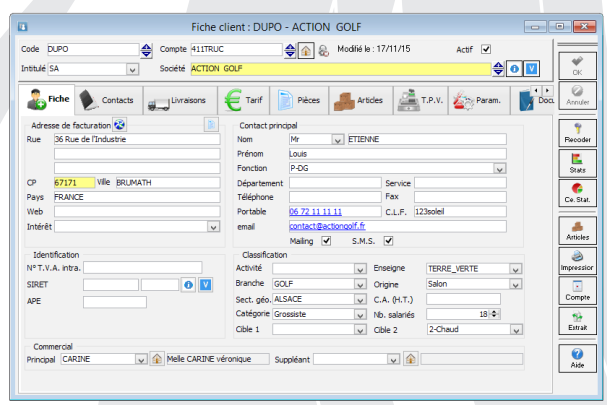

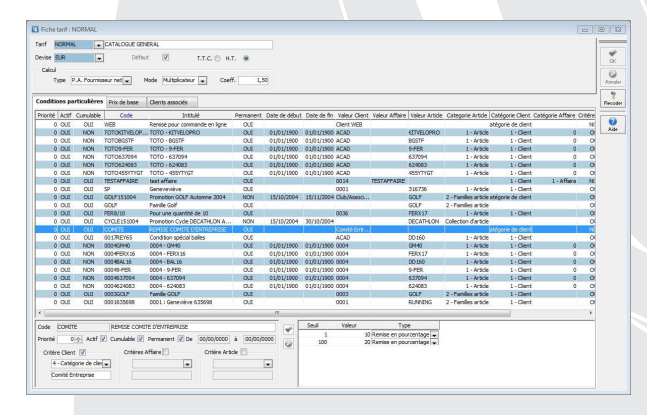

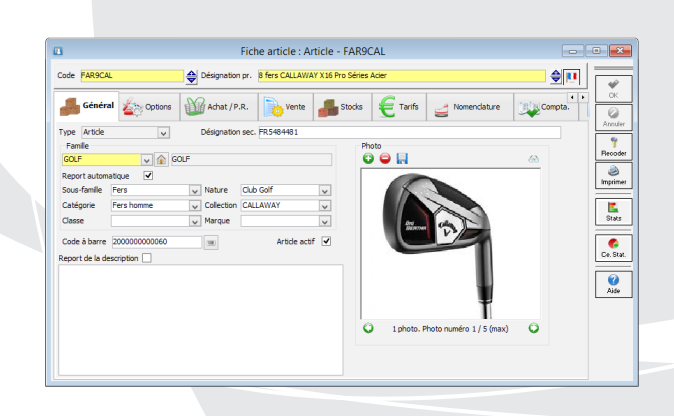

**M** 

# Maîtrisez vos achats et gérez vos stocks ...

 $\Box$  i i i  $\mathbb{Z}$  i

fler à tout

r de le r

contractuelle,

est indicative et non

a description de ce produit

**M** 

 $1 - 1$ 

# *Circuit d'achat complet*

*directement dans WaveSoft Gestion Commerciale* ...

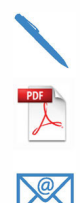

- 1 Demande de prix 2 Commande
- 3 Bon de réception
- 4 Facture
- **5** Autres pièces personnalisées

avec traitement de masse des pièces d'achats (transformation, impression, envoi par email, comptabilisation, etc.).

# **1 <b>Fiche fournisseur et produit** (informations, contacts, historique)

Créez vos fiches fournisseurs avec gestion des contacts et classez-les par activité, branche, secteur géographique. Vous renseignez et rattachez autant de fiches produits que vous voulez en détaillant : prix (avec remise), quantité d'achat, délai de livraison, port et emballage, frais, volume, densité, multi code-barres, unité d'achat, etc.

Comparez ainsi vos fiches produits par fournisseur pour pouvoir les mettre en concurrence.

**Gestion des stocks**<br>
(dépôts, état des stocks, traçabilité, inventaires)

Évitez la rupture et suivez le stock de vos dépôts internes, clients et fournisseurs. Consultez le stock réel, commandé, réservé et en cours de fabrication. Transférez de dépôt à dépôt, lancez l'assistant de réapprovisionnement automatique et effectuez vos inventaires. Accédez en temps réel au prévisionnel du disponible par semaine et par article pour réussir toutes vos ventes.

### **Les points très appréciés**

• Importation de catalogue produits avec multi code-barres par fournisseur.

• Stock multi-dépôts.

fl fiche produit: Produit -118942 -0001-BIATHLON .<br>Seur 0001 SA BIA

 $\frac{e}{2}$ .., nera<br>.....  $\overline{1}$ l<br>Mirietimus

• Gestion de la TVA sur acquisition intra-communautaire.

Triche produit : Produit - 118942 - 0001 - BIATHLON<br>@Feurnsseur 0001 SA BIATHLON<br>Code | 118942<br>- Code | 118942

**Constantiation F** rais Prêces | 1982 | 1982 | 1992 | 1992 | 1992 | 1992 | 1992 | 1992 | 1992 | 1992 | 1992 | 1992 | 1992 | 1993 | 1993 | 1993 | 1993 | 1993 | 1993 | 1993 | 1993 | 1993 | 1993 | 1993 | 1993 | 1993 | 1993 |

Nal!n :GM>lllGolf 1..,1 Codeàb..re �� Collection PING  $\begin{bmatrix} \bullet \end{bmatrix}$  Sous-garantie  $\begin{bmatrix} \bullet \end{bmatrix}$  CEE/Code-Pays Produit suivien statistique (V) Garantie 0 (mois) CEE / Code Produit  $Prod\_iter$   $[*i*]$  Poids  $[*i*]$   $[*i*]$   $[*i*]$ Produit géré en dimension  $\boxed{ }$  volume  $\boxed{ 0,00}$  [Litre (1)  $\boxed{ }$ Edateren frais: **E::** Aucun [w] Densité | 0,00% Catalogue de vente associé Produit de référence  $\Box$ de code Code article 118942  $\bigotimes$  Gants Golf PING Premium Plus  $\sqrt{a}$   $\sqrt{a}$ 1!J Consul!ationdust0<k:TAPVERTG Code article TAPVERTG Tapenade olive verte du Maroc **1.** décès **1.** plus **1. décès de la prévision de la prévision de la prévision de la prévision de la prévision de la prévision de la prévision de la prévision de la prévision de la prévision de la prévision de la prévision** Date de début [I4/09/2015 | Q | Afficher : MEntrées | Miscrites | MDsponibles --- so, .... - � 2015 38 209 100 133,000000 Stock prévlslonnel • TAPVERTG the company of the company of the company of the company of the company of the company of the company of the company of the company of the company of the company of the company of the company of the company of the company **Example 5** Sorties Pecader<br>Stats  $<sub>e. Suz</sub>$ </sub>  $\overline{\mathbf{Q}}$ 

# Analysez votre activité au plus près...

# **État des ventes et des achats** (tableau de bord et statistiques)

Suivez l'évolution des ventes et des achats de votre entreprise. Votre tableau de bord synthétise

- Votre chiffre d'affaires mensuel.
- Un palmarès de vos meilleurs clients.
- Un centre de statistiques pour construire vos propres états.
- Vos statistiques détaillées des ventes par clients, articles et commerciaux.
- Vos statistiques détaillées des achats par affaires, fournisseurs et produits.
- Un état des factures d'achats et de ventes non réglées.
- Un état des livrables et des manquants.

### **0 État des stocks** (général, par dépôt, par article)

Où en sont vos stocks? faut-il réapprovisionner? Consultez l'état des stocks de vos dépôts, de vos mouvements et rotations de stocks, de l'inventaire, des périmés et estimez vos besoins en réapprovisionnement.

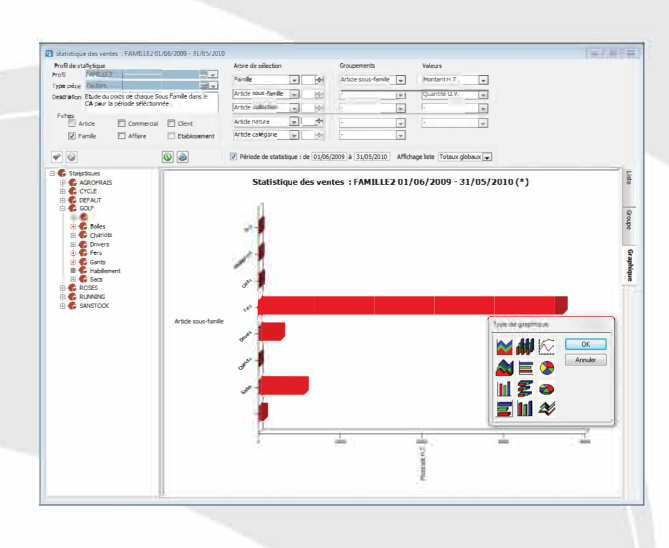

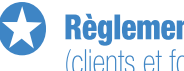

### **Règlement des factures** (clients et fournisseurs)

Mettez à jour votre comptabilité en saisissant vos règlements clients et fournisseurs directement dans WaveSoft Gestion Commerciale :

### Règlement clients et fournisseurs :

- Règlement partiel, total et en devise.
- Comptabilisation des écritures de règlements.
- Lettrage automatique des comptes clients et fournisseurs.
- Portefeuille des chèques clients en attente.
- · Impression des lettres chèques.
- · Génération du fichier magnétique de virement CFONB.

### **Comptabilité générale** (plan comptable, journaux, extraits de comptes)

Analysez la santé de votre entreprise en éditant facilement vos documents comptables :

- Plan comptable.
- · Journaux d'achats, de ventes et de trésorerie.
- Extraits de comptes clients et fournisseurs.

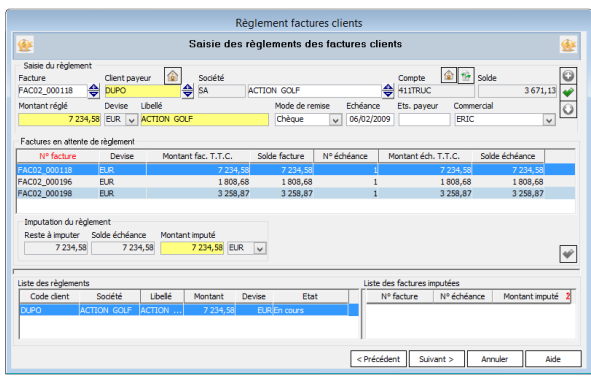

### Les points très appréciés :

- Impression des lettres de relance client.
- Facilité et rapidité des saisies des règlements grâce à l'assistant automatique des écritures.
- Exports paramétrables des données pour votre cabinet comptable.
- Gestion de la déclaration d'échange de biens avec assistant de DEB simplifié ou détaillé papier ou au format IDEP.

# Ouverture, importation et exportation des données...

### **Import/Export paramétrables**

- Catalogue de produits et d'articles, familles, tarifs, comptes, clients, fournisseurs, etc.
- Transfert des données d'une liste directement vers Microsoft Excel.
- Création libre de requêtes SQL et accès natif et complet à la base de données.
- Importation et exportation de toutes les pièces achats, ventes, stock, etc.

### Les points très appréciés :

- Interfacage simplifié avec un site internet marchand.
- Possibilité d'automatiser vos tâches avec le module WaveSoft Automate de Transfert.

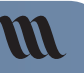

W

# Pour aller plus loin...

O WaveSoft Gestion Commerciale fait partie d'un ensemble de modules du PGI WaveSoft : CRM, Comptabilité, Production, Décisionnel...

N'hésitez pas à demander plus d'informations à votre revendeur concernant les modules et la maintenance WaveSoft.

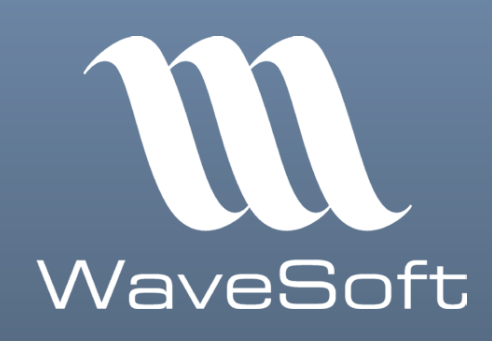

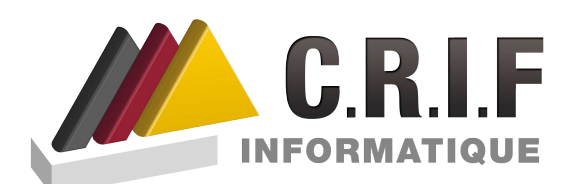

Cachet du distributeur

76 Rue des Alliés - 38100 Grenoble Téléphone: 04 76 40 70 07 www.crif-informatique.fr crif@crif-informatique.fr